## **Assigning Custom User Data to Hidden Value**

if(count(instance('commcaresession')/session/user/data/FacilityID) > 0, instance('commcaresession')/session/user/data/FacilityID, 'Unknown ID')

## **Figure 1:**

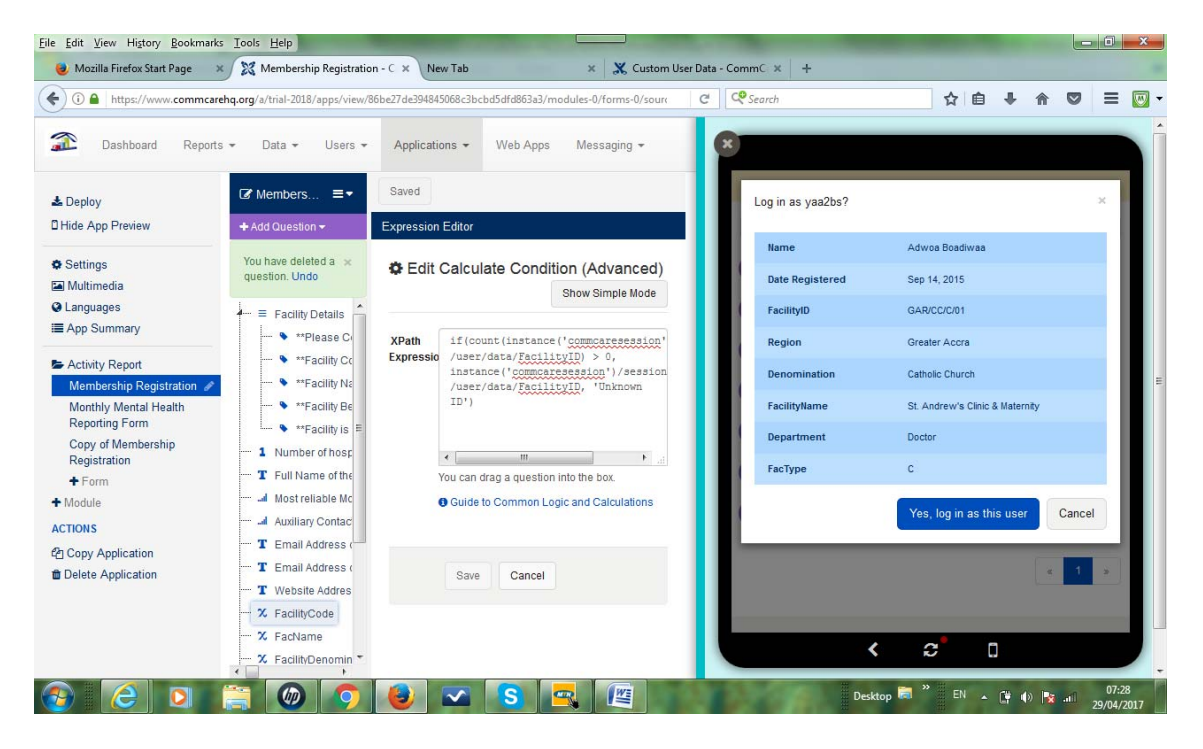

## **Figure 2**

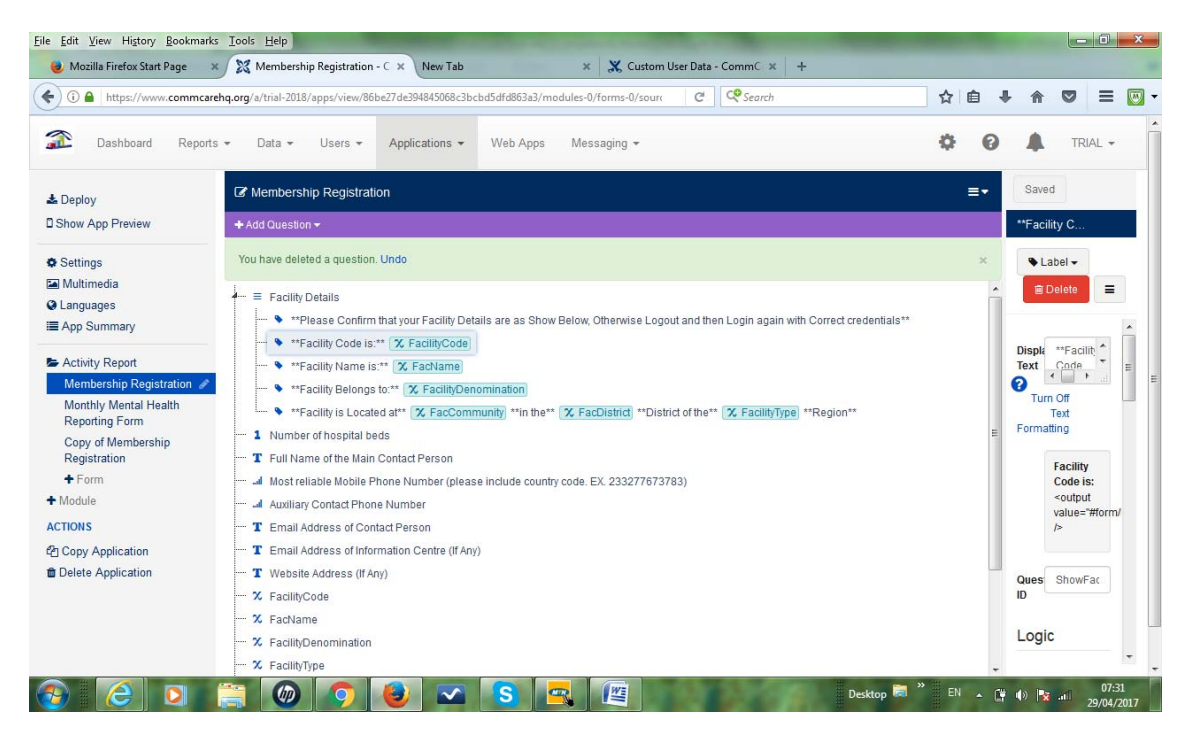

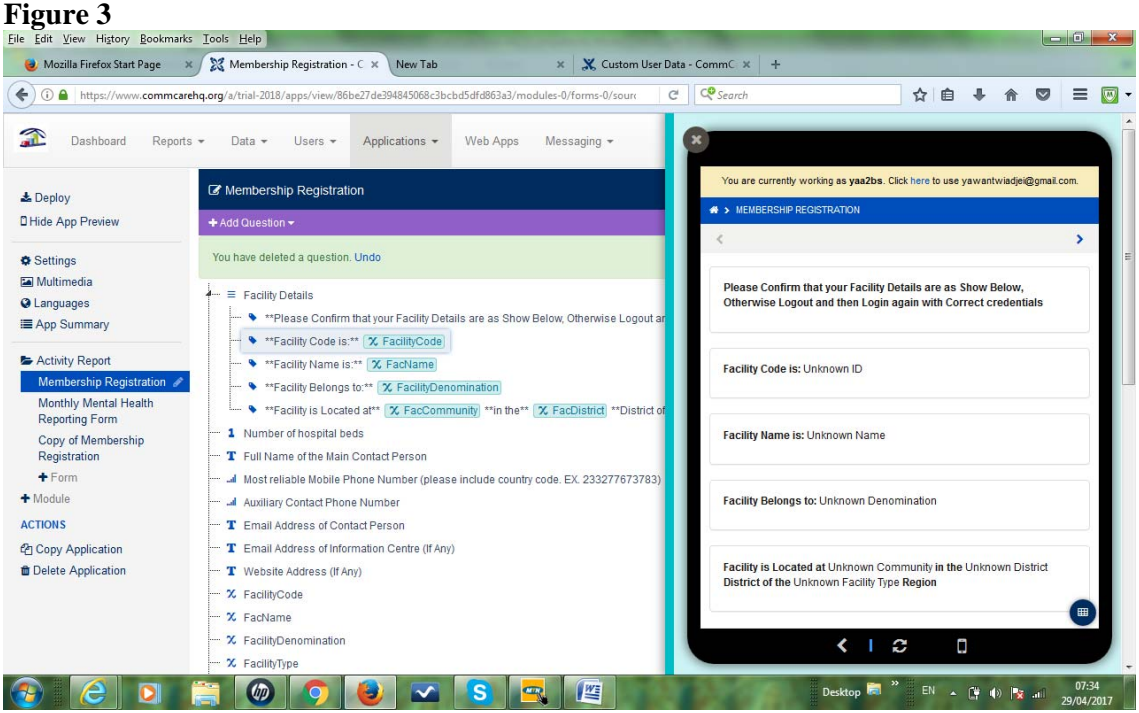